# arm

# Flang Progress Update

FOSDEM 2023

Kiran Chandramohan 4 Feb 2023

© 2023 Arm

#### **Contents**

- Overview
- Story so far
- Status
- Development Efforts

ar

# Flang: Overview/High Level Flow

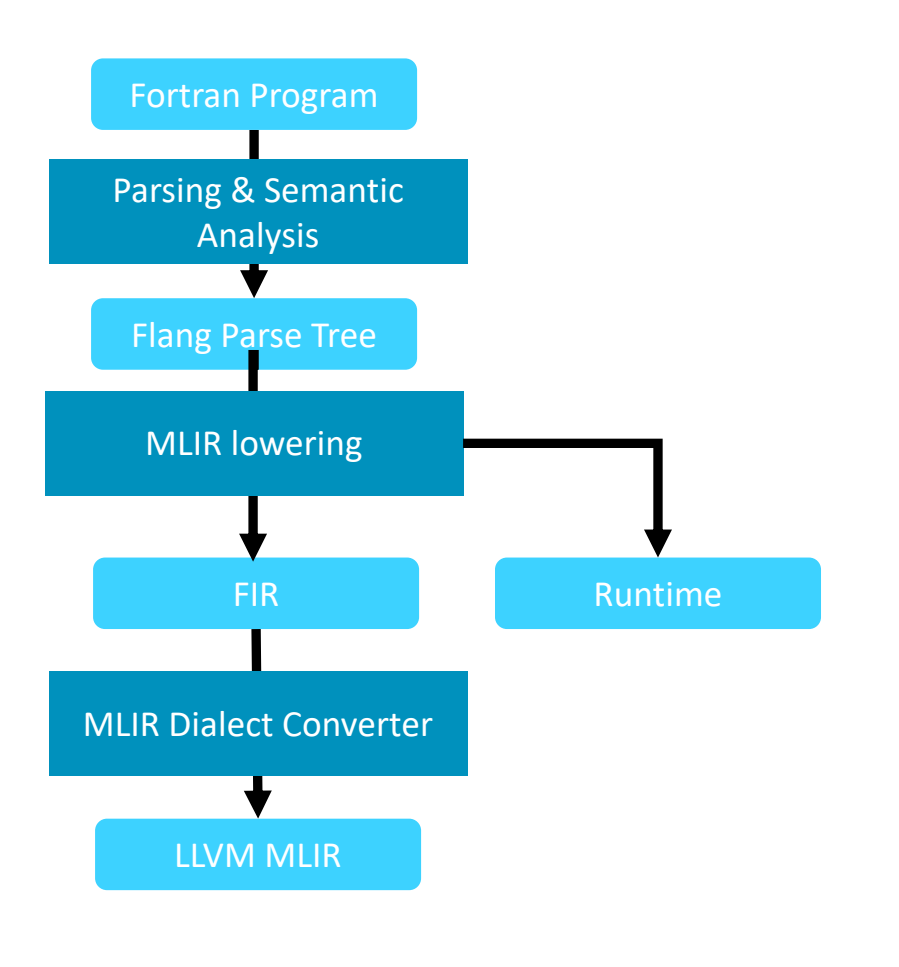

- New frontend developed from scratch
- Traditional Compiler Flow
	- LLVM based Fortran frontend
	- Generates LLVM IR
- Difference with Clang
	- Clang lowers from AST to LLVM IR
	- Has a high-level IR : Fortran IR (FIR)
- Uses MLIR infrastructure for FIR
	- MLIR interfaces with LLVM IR through the LLVM Dialect
	- FIR lowers to LIVM Dialect

#### Story so far

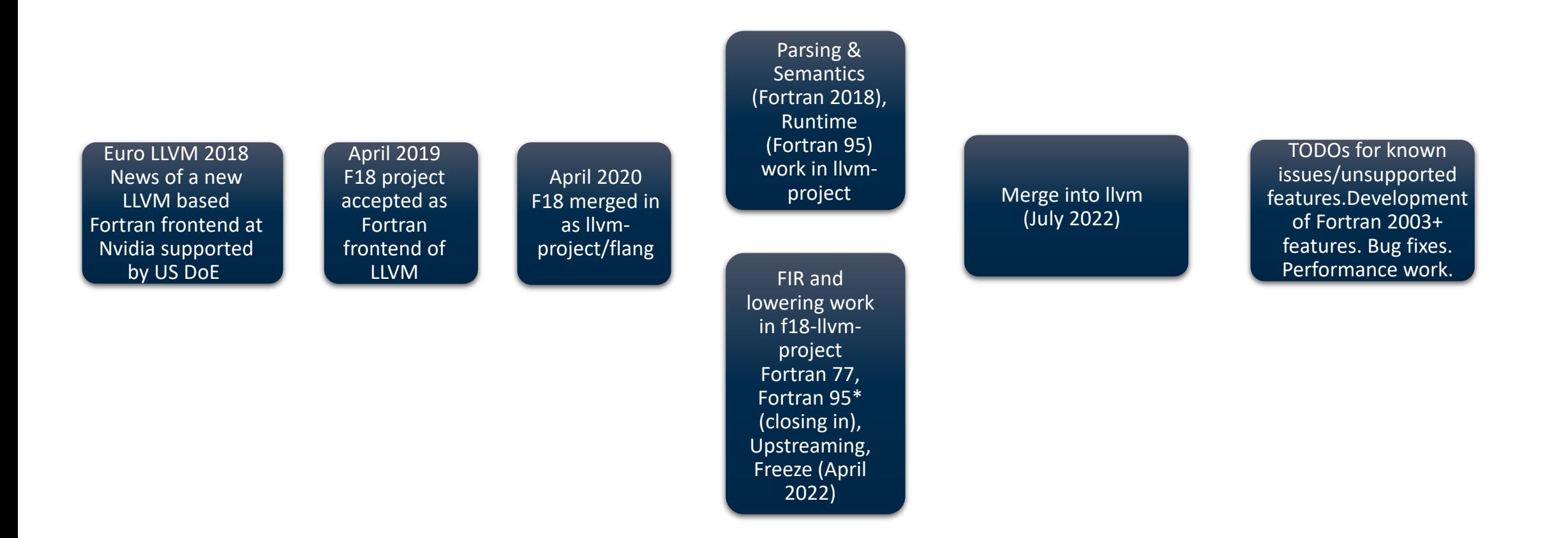

#### arm

# Flang Current Status

- Not yet ready for general purpose use
	- Driver is temporarily called `flang-new`\*
- $+$  Executables can be created
	- Use the `flang-experimental-exec` flag\*
- Feature development for Fortran 95 standard is mostly complete
	- Issues error message for unimplemented features
- Development of Fortran 2003+ features in progress
- $+$  Testing
	- Using various commercial and free test-suites
	- Verified with SNAP, Cloverleaf, Spec rate
	- Continued testing with Spec speed, OpenRadioss etc
	- \* Currently under discussion

#### Fortran Language support

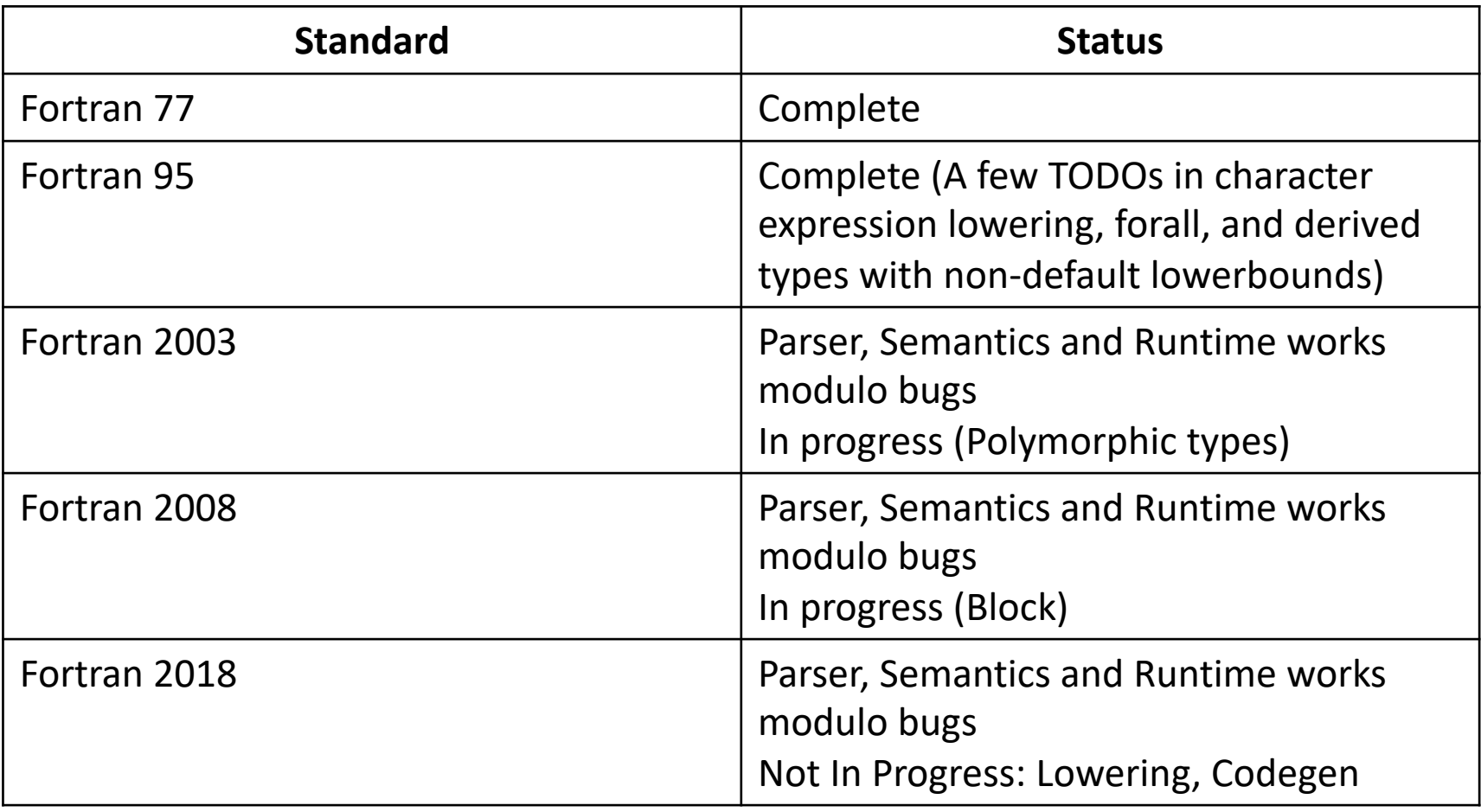

#### Spec 2017 runtime – O3

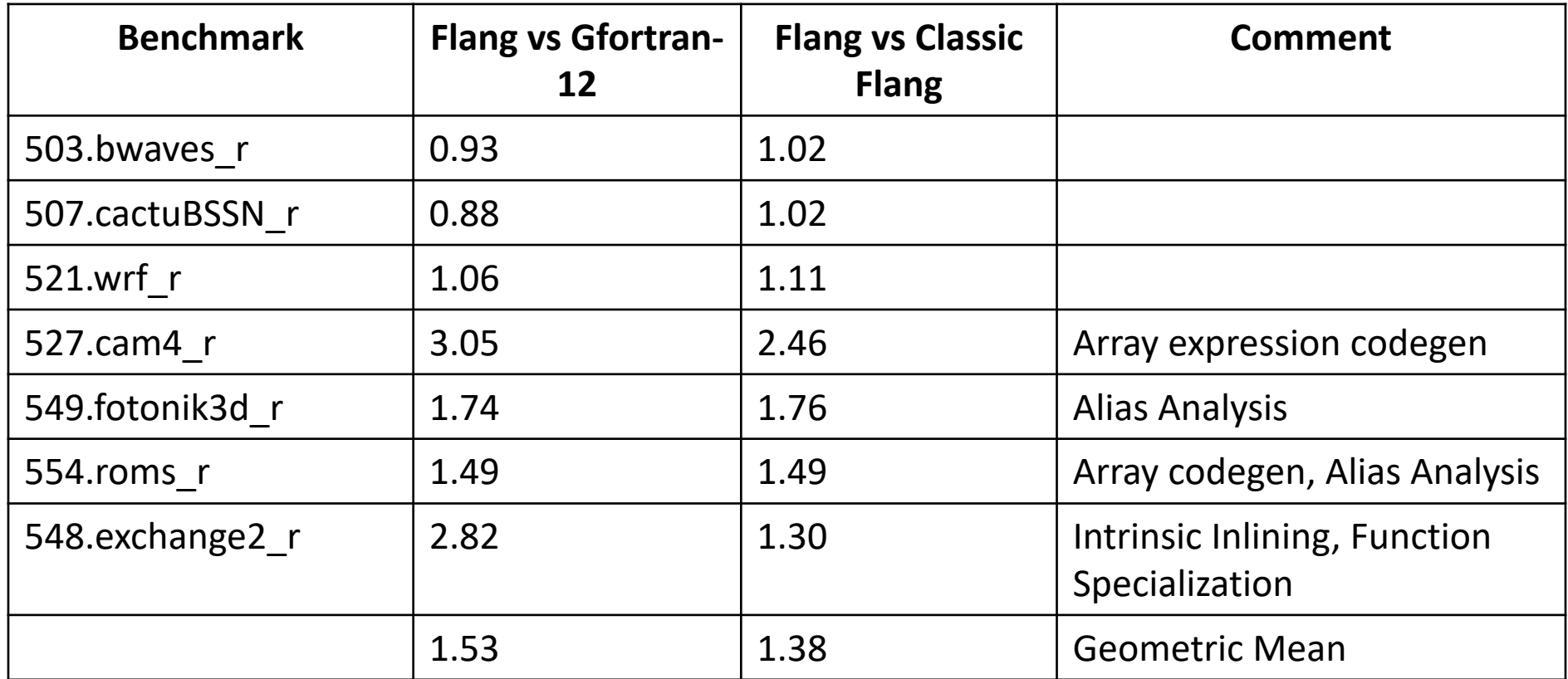

Flang is slower but catching up fast. A few months ago we were 2X vs gfortran.

## Major development efforts

- Apologies for the efforts I am not highlighting
- HLFIR
- Polymorphic types (Fortran 2003)
- Performance
	- Alias Analysis
	- Assumed Shape Array Codegen
- OpenMP
	- Task, SIMD constructs
	- OpenMP offloading
	- Driver

# High Level FIR (HLFIR)

- FIR contains a minimal set of operations that models:
	- Fortran structured constructs, memory, allocation, descriptors
	- Big Gap between Fortran representation and FIR
- [HLFIR carries more information into the IR](https://github.com/llvm/llvm-project/blob/main/flang/docs/HighLevelFIR.md)
	- Enable optimisations
	- Provide better debug
- Introduces two concepts
	- Models expressions (that are not buffered)
	- Introduces Variables
	- Initial lowering from parse-tree to HLFIR + FIR
		- Subsequently, HLFIR is converted to FIR
- For details see RFC by Jean Perier (Nvidia)
	- https://github.com/llvm/llvm-project/blob/main/flang/docs/Hi

### High Level FIR (HLFIR)

```
integer :: y(2, 2) = \text{reshape}((1, 2, 3, 4/), [2, 2])integer :: s(2)
  s = SUM(y, DIM=1)end
```
#### **FIR**

```
func.func @_QQmain() {
```

```
…
%1 = \text{fir.}alloca !fir.array<2xi32> {bindc_name = "s", uniq_name = "_QFEs"}
// lots of IR noise for putting together the arguments to the runtime call
…
// Runtime call allocates a buffer on the heap and returns the result in that
%16 = fir.call @_FortranASumDim(%12, %13, %c1_i32, %14, %c3_i32, %15) fastmath<contract> :
…
// copy from heap array to the real variable
…
```
// free heap allocated buffer

# High Level FIR (HLFIR)

```
12 \odot 2023 Arm
 func.func @_QQmain() {
    \%c2 = \text{arith.} constant 2 : index%0 = \text{fir.a}loca !fir.array<2xi32> {bindc_name = "s", uniq_name = "_QFEs"}
    %1 = \text{fir}.shape %2 : (\text{index}) \rightarrow \text{!fir}.shape<1>
    // fortran variables (including attributes and debug info) are introduced to the IR with 
    hlfir.declare
    %2:2 = hlfir.declare %0(%1) {uniq_name = "_QFEs"} : (!fir.ref<!fir.array<2xi32>>, !fir.shape<1>) ->
    (!fir.ref<!fir.array<2xi32>>, !fir.ref<!fir.array<2xi32>>)
    % 3 = \text{fir}.\text{address\_of}(\text{@}_\text{QFEy}) : !\text{fir}.\text{ref} < !\text{fir}.\text{array} < 2 \times 2 \times 132 >\%c2_0 = arith.constant 2 : index
    %c2 1 = \text{arith.} \text{constant} 2 : index
    %4 = fir.shape %c2_0, %c2_1 : (index, index) -> !fir.shape<2> \
    %5:2 = h1fir.declare %3(%4) {uniq_name = "_QFEy"} : (!fir.ref<!fir.array<2x2xi32>>, !fir.shape<2>) ->
    (!fir.ref<!fir.array<2x2xi32>>, !fir.ref<!fir.array<2x2xi32>>) 
    // minimal argument processing in hlfir
    %c1 i32 = arith.constant 1 : i32
    // sum operation returns a hlfir.expr, which is not yet buffered 
    % = h1fir.sum %5#0 %c1_i32 {fastmath = #arith.fastmath <contract>} : (!fir.ref<!fir.array<2x2xi32>>,
    i32) \rightarrow !hlfir.expr<2xi32>
    // abstract array assignment saying that the unbuffered expression should be placed into this local 
    variable
    hlfir.assign %6 to %2#0 : !hlfir.expr<2xi32>, !fir.ref<!fir.array<2xi32>>
    // if the expression is ultimately assigned a heap buffer, the fir.freemem would go here: 
    hlfir.destroy %6 : !hlfir.expr<2xi32>
    return
```
## P[olymorphic Types](https://github.com/llvm/llvm-project/blob/main/flang/docs/PolymorphicEntities.md)

- Polymorphic types came in as part of Fortran 2003
- The types are only know at runtime
- Fortran has the class type for specifying such a type
	- It can refer to that type or any of its extended type
	- Extended type are types that inherits from other types in Fortran
- For details see RFC by Clement Valentine
	- https://github.com/llvm/llvm-project/blob/main/flang/docs/Po

#### Polymorphic types Fortran

```
program mn
  type point
    real :: x,
y
  end type point
  type
, extends(point) :: point_3
d
    real ::
z
  end type
  type(point_3d) ::
p
3
d
  call foo(p
3d)
contains
subroutine foo(p)
  class(point) ::
p
  select type (p)
   type is (point_3d)
      print
*
,
"
3d"
   type is (point)
      print
*
, "point"
  end select
end subroutine
end
```
14 © 2023 Arm

#### FIR

```
func.func @_QQmain() {
  % 0 = \text{fir.}alloca
!fir.type<_QFTpoint_3d{x:f32,y:f32,z:f32}> {bindc_name =
"p3d", uniq_name = "QFEp3d"}
  %1 = \text{fir.}embox %0 :(lfir.ref < lfir.type < QFTpoint_3d{x:f32,y:f32,z:f32}>>) ->
!fir.class<!fir.type<_QFTpoint_3d{x:f32,y:f32,z:f32}>>
  %2 = \text{fir.convert } %1:
(!fir.class<!fir.type<_QFTpoint_3d{x:f32,y:f32,z:f32}>>) -> !fir.class<!fir.type<_QFTpoint{x:f32,y:f32}>>
  fir.call @_QFPfoo(%2) fastmath<contract> : 
(!fir.class<!fir.type<_QFTpoint{x:f32,y:f32}>>) 
-> ()
  return
}
func.func @_QFPfoo(%arg0:<br>!fir.class<!fir.type<_QFTpoint{x:f32,y:f32}>><br>{fir.bindc_name = "p"}) {
  fir.select_type %arg0 : 
!fir.class<!fir.type<_QFTpoint{x:f32,y:f32}>> 
[#fir.type_is<!fir.type<_QFTpoint_3d{x:f32,y:f32,z:f32}>>
, ^bb1, #fir.type_is<!fir.type<_QFTpoint{x:f32,y:f32}>>, ^bb2, 
 unit, ^bb3]
```
…

## Alias Analysis

- [Alias information important for LLVM to do optimisations](https://discourse.llvm.org/t/alias-analysis-in-llvm-flang/62639/42)
- Aliasing rules in Fortran different from C
- [Cannot directly reuse what is use](https://reviews.llvm.org/D141820)d for C
- In general, arrays do not overlap unless specified by poir
	- Will benefit from the restrict patches
	- But the work is not yet complete
	- And there are issues with pointer escape
- For details see RFC by Slava
	- https://discourse.llvm.org/t/alias-analysis-in-llvm-flang/62639/
- First step uses TBAA to distinguish descriptor access
	- For details see patch by Slava
	- https://reviews.llvm.org/D141820

#### LLVM MLIR with TBAA

16 © 2023 Arm Alias Analysis subroutine sb(a, b) integer  $:: a(:)$ , b  $b = a(10)$ end subroutine module attributes  $\{1 \}$ wm.target\_triple = "aarch64-unknown-linux-gnu"}  $\{$ llvm.func @\_QPsb(%arg0: !llvm.ptr<struct<(ptr<i32>, i64, i32, i8, i8, i8, i8, array<1 x array<3 x i64>>)>> {fir.bindc\_name = "a"}, %arg1: !llvm.ptr<i32> {fir.bindc\_name = "b"}) { %0 = llvm.mlir.constant(0 : i64) : i64  $%1 = 11$  vm.mlir.constant $(9 : 164) : 164$ %2 = llvm.getelementptr %arg0[0, 0] : (!llvm.ptr<struct<(ptr<i32>, i64, i32, i8, i8, i8, i8, array<1 x array<3 x i64>>)>>) -> !llvm.ptr<ptr<i32>> %3 = llvm.load %2  $\{$ llvm.tbaa = [@\_flang\_tbaa::@tag\_4]} : !llvm.ptr<ptr<i32>> %4 = llvm.getelementptr %arg0[0, 7, 0, 2] : (!llvm.ptr<struct<(ptr<i32>, i64, i32, i8, i8, i8, i8,  $array < 1 \times array < 3 \times 164 >>$   $>>$   $!1 \times 164 >$  $%5 = 11$ vm.load  $%4 \times 11$ vm.tbaa =  $@$  flang\_tbaa:: $@$ tag\_4]} : !11vm.ptr<i64> %6 = llvm.mul %5, %1 : i64 %7 = llvm.add %6, %0 : i64 %8 = llvm.bitcast %3 : !llvm.ptr<i32> to !llvm.ptr<i8> %9 = llvm.getelementptr %8[%7] : (!llvm.ptr<i8>, i64) -> !llvm.ptr<i8>  $%10 = 11$ vm.bitcast  $%9 : 11$ vm.ptr<i $8$ > to  $11$ vm.ptr<i $32$  $%11 = 11$ vm.load  $%10$  {llvm.tbaa =  $@$  [d]  $r$ lang\_tbaa:: $@tag$  5]} : !llvm.ptr<i32> **llvm.store %11, %arg1**  $\{1\}$ vm.tbaa =  $[$ @\_\_flang\_tbaa::@tag\_5]} : !**llvm.ptr<i32>** llvm.return } llvm.metadata @\_\_flang\_tbaa {  $llum.$  tbaa\_root  $@root_0$   $id = "Flang Type TBA Root"$ llvm.tbaa\_type\_desc  $Q$ type\_desc\_1 {id = "any access", members = { $Q$ root\_0, 0>}} llvm.tbaa\_type\_desc @type\_desc\_2 {id = "any data access", members =  $\{\langle \text{ctype\_desc\_1, 0>}\}\$ llvm.tbaa\_type\_desc @type\_desc\_3 {id = "descriptor member", members = {<@type\_desc\_1, 0>}} llvm.tbaa\_tag  $Q$ tag\_4 {access\_type =  $Q$ type\_desc\_3, base\_type =  $Q$ type\_desc\_3, offset = 0 : i64} llvm.tbaa\_tag  $Q$ tag\_5 {access\_type =  $Q$ type\_desc\_2, base\_type =  $Q$ type\_desc\_2, offset = 0 : i64} }

}

# Codegen [of Assumed Sh](https://reviews.llvm.org/D141306)ape Array Argum

- Ass[umed Shape Array arguments](https://discourse.llvm.org/t/transformations-to-aid-optimizer-for-subroutines-functions-with-assumed-shape-arguments/66447) take the shape of the a
- The actual Array passed can be strided
- For loops working on Assumed Shape Arrays
	- Code generated will have to consult the descriptor to use the strain
	- Use of the stride makes vectorisation difficult
	- Version the loop for stride  $== 1$
- For details see patch by Mats Peterssen
	- https://reviews.llvm.org/D141306
	- https://discourse.llvm.org/t/transformations-to-aid-optimizer-f assumed-shape-arguments/66447

### Codegen Assumed Shape Array Arguments

Equivalent Code in Fortran shown

Input Code

 $do i = 1, n$  $x(i * stride) = ...$ end do

After Versioning if (stride  $== 1$ )  $do i = 1, n$  $x(i) = ...$ end do else  $do$  i = 1, n  $x(i * stride) = ...$ end do end if

18 © 2023 Arm

#### OpenMP

- Nearing OpenMP 1.1 completion
	- Due to a change in focus, this is delayed
	- Items to complete:
		- Privatisation
		- Atomic
		- Reduction
		- Detailed testing
- What is new?
	- Basic support for Task (OpenMP 3.0)
	- Clauses for SIMD construct
	- Some spec-2017 spec-speed benchmarks work now
		- cactuBBSN\_s, wrf\_s, roms\_s, exchange2\_s
- In progress
	- Target/Offloading, Task Dependencies, New loop related constructs (OpenMP 5.0+)

#### Driver

- Functional Driver based on the Clang Driver
	- Supports LLVM optimization pipelines
	- Can invoke Flang frontend plugins
- What is new?
	- Target specification, mcpu etc
	- fast-math and Ofast
	- MLIR/FIR optimisations added to the optimization pipelines
		- Arithmetic folding, TBAA generation, Intrinsic Inlining/Specialisation
	- LLVM pass plugins
- $+$  In Progress
	- LTO, fsave-optimization-record, stack-arrays

# Welco[me to Contribute](https://docs.google.com/document/d/1Z2U5UAtJ-Dag5wlMaLaW1KRmNgENNAYynJqLW2j2AZQ/edit)

- Con[tribute code](https://docs.google.com/document/d/1yA-MeJf6RYY-ZXpdol0t7YoDoqtwAyBhFLr5thu5pFI/edit)
	- Follow the LLVM contributions process
- Report issues
	- https://github.com/llvm/llvm-project/issues
	- Labels: flang:build, flang:driver, flang:frontend, flang:ir, flang:ru
- Attend Flang Calls
	- Flang Community and Technical Calls biweekly
		- See google doc for details: https://docs.google.com/document/d Dag5wlMaLaW1KRmNgENNAYynJqLW2j2AZQ/edit
	- Flang for OpenMP biweekly call
		- https://docs.google.com/document/d/1yA-MeJf6RYY-ZXpdol0t7Y

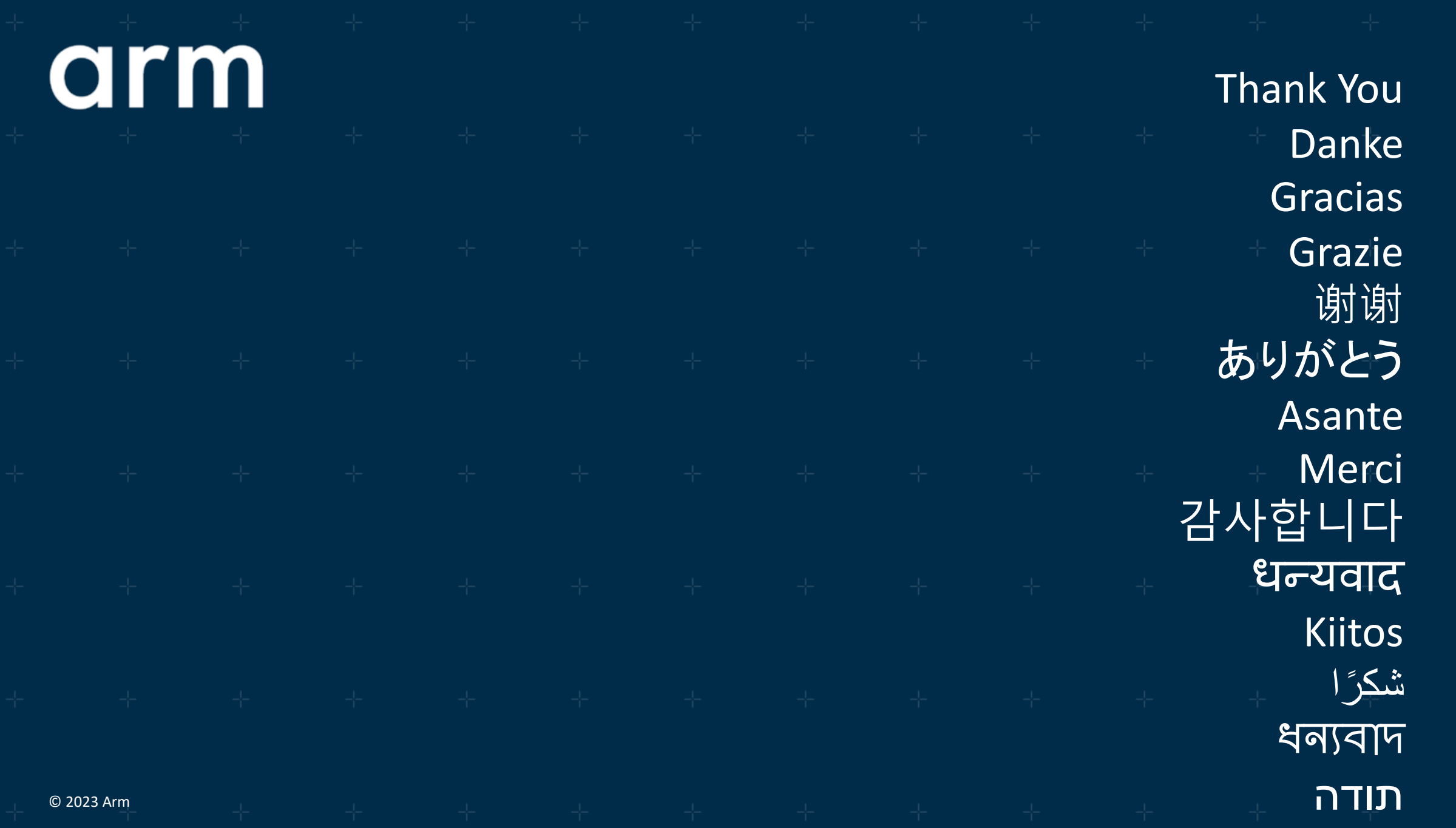

arm

The Arm trademarks featured in this presentation are registered trademarks or trademarks of Arm Limited (or its subsidiaries) in the US and/or elsewhere. All rights reserved. All other marks featured may be trademarks of their respective owners.

www.arm.com/company/policies/trademarks

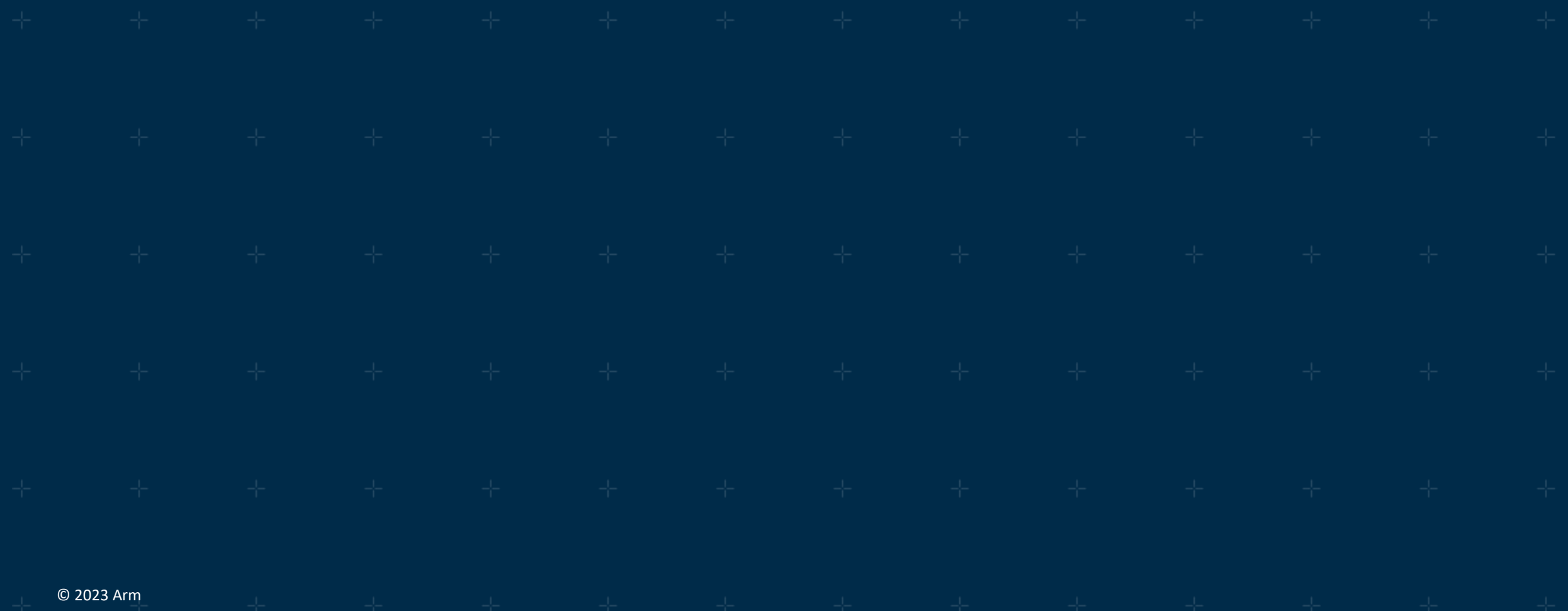